How To Create Custom Joomla Template 2.5
Website Step By Step
>>>CLICK HERE<<<

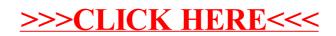